## **Delegating Phone Calls in Microsoft Teams**

You can delegate the answering and placing of phone calls on your behalf to someone else in Teams.

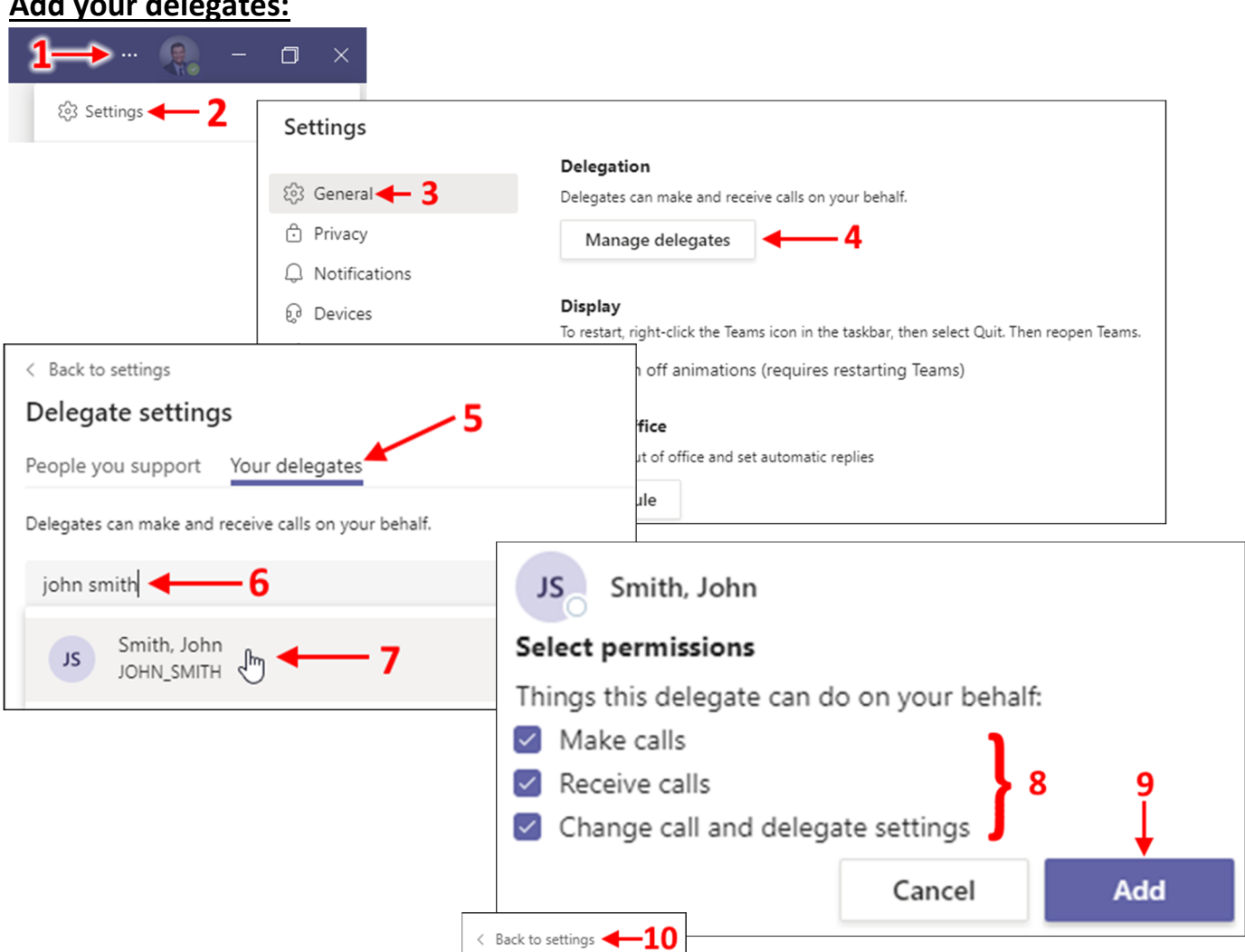

## **Add your delegates:**

## **Set up calls to ring your delegates:**

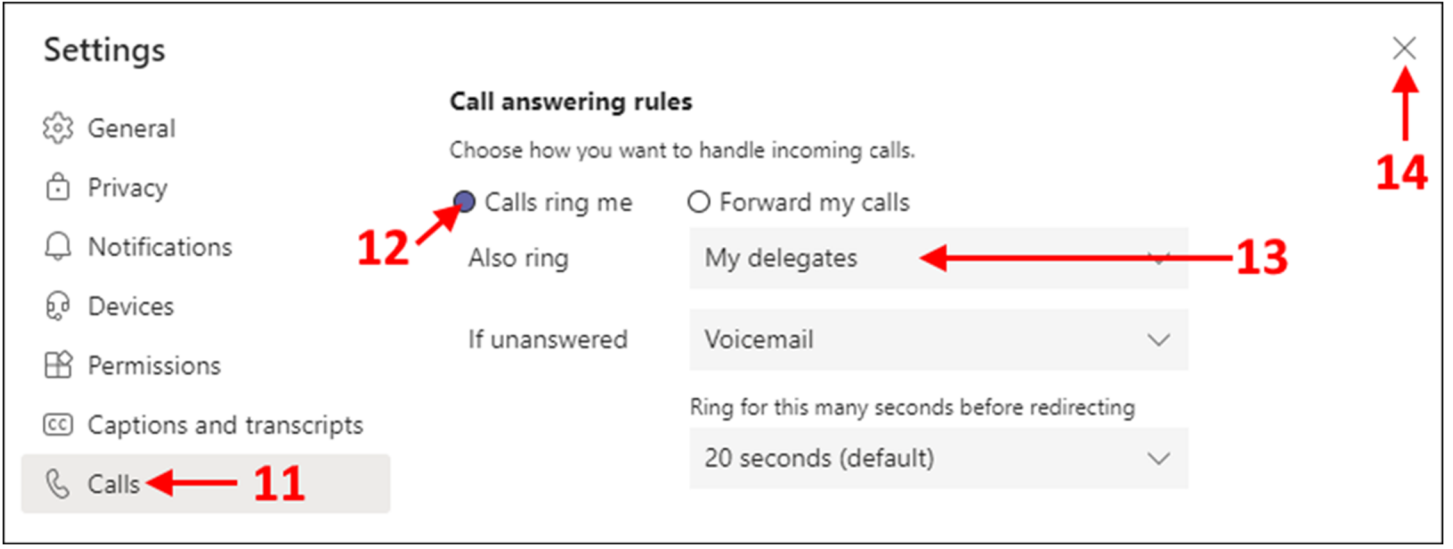

If you have any questions, please contact TechServices at [help@uml.edu](mailto:help@uml.edu) or 978-934-4357.